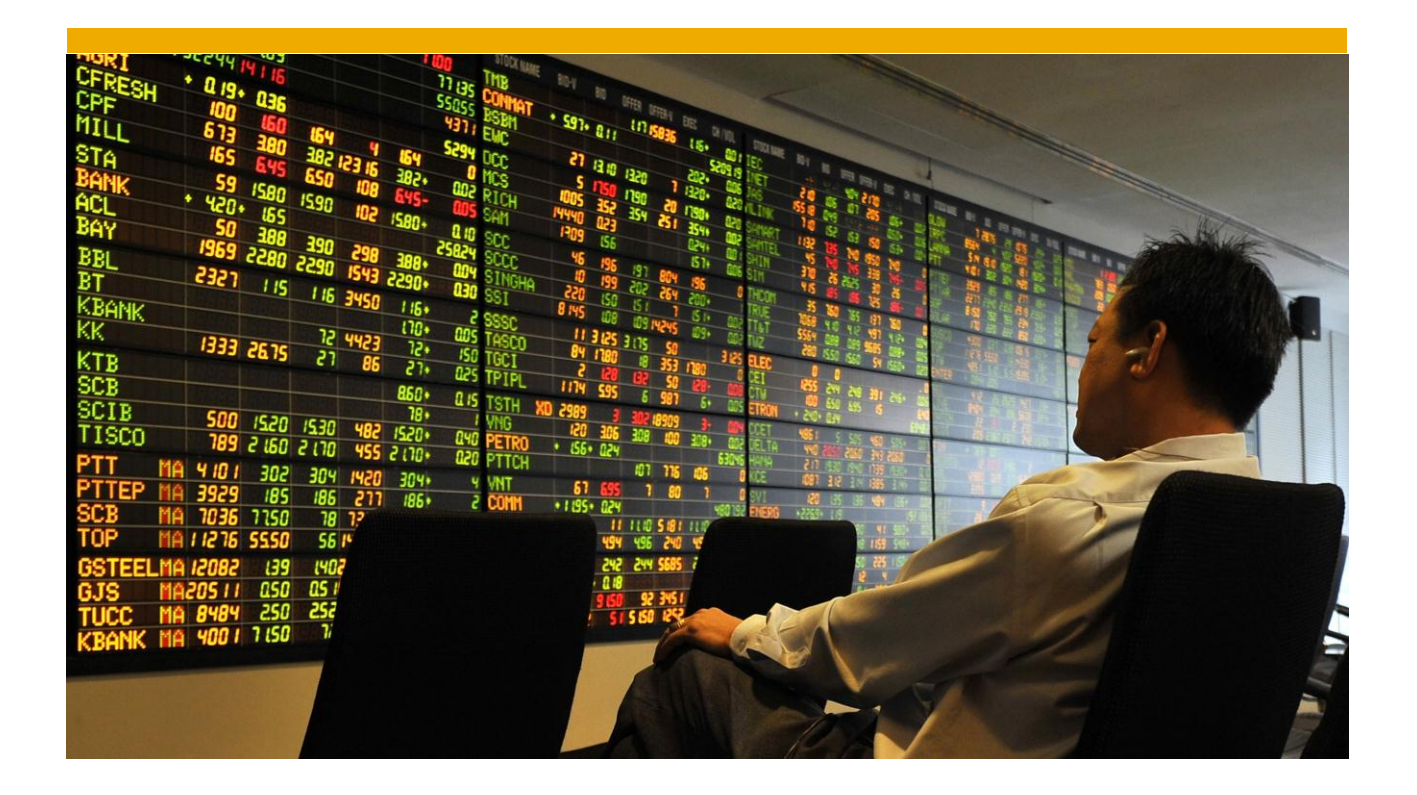

# **How to Handle an Internal Merger between Two Subsidiaries**

with SAP® Financial Consolidation 10.0, Starter Kit for IFRS?

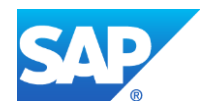

## **TABLE OF CONTENTS**

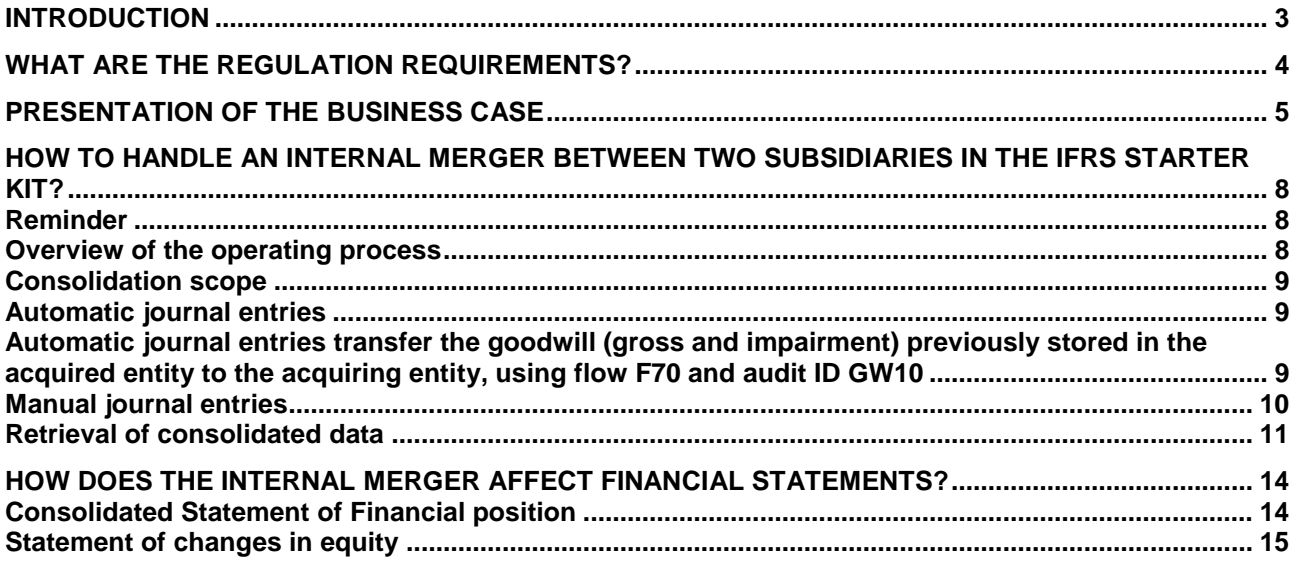

## <span id="page-2-0"></span>**INTRODUCTION**

This practical guide is part of a new series of seven guides dedicated to help deal with the most frequent consolidation M&A requirements when using the SAP® Financial Consolidation 10.0, starter kit for IFRS. A first series was published to help deal with those cases when using SAP® Planning and Consolidation 10.0, starter kit for IFRS, version for SAP NetWeaver.

In this paper internal merger between two subsidiaries is explained through a real use case scenario and presented in three steps:

- what the IFRS text says,
- how the business use case is handled in Financial Consolidation,
- and what impact the CFO should expect on her/his company's financial statements.

You can use this new paper to demonstrate SAP's supremacy in addressing customers' most complex and frequent business requirements.

*SAP solutions for consolidation, part of SAP enterprise performance management (EPM) solutions, include SAP Financial Consolidation and SAP Business Planning and Consolidation. A starter kit for IFRS has been developed for each solution to perform, validate and publish a statutory consolidation in accordance with IFRS. These starter kits are based on a dynamic configuration easy to customize to specific requirement. They are provided with documentations.*

#### *To know more:*

*You will find further indications on how to deal with outgoing entities in the [SAP® Financial consolidation](http://service.sap.com/~form/sapnet?_SHORTKEY=00200797470000093241&_SCENARIO=01100035870000000202&_OBJECT=011000358700001387042012E)  [10.0, Starter kit for IFRS Operating guide.](http://service.sap.com/~form/sapnet?_SHORTKEY=00200797470000093241&_SCENARIO=01100035870000000202&_OBJECT=011000358700001387042012E)*

*To be kept informed of the most recent releases and new documentations: Follow us on [SAP Community Network](http://scn.sap.com/community/accounting-and-financial-close)*

## <span id="page-3-0"></span>**WHAT ARE THE REGULATION REQUIREMENTS?**

The restructuring of a group of companies under common control is a business combination that doesn't result in a change of overall control, therefore it is excluded from IFRS3. IFRS doesn't deal specifically with business combinations involving entities under common control.

In our case, we will apply the "predecessor accounting method"

- $\checkmark$  No restatement of assets and liabilities to their fair value
- $\checkmark$  No goodwill recognition,
- $\checkmark$  Differences that may arise between the consideration given and the book value of assets and liabilities should be included in retained earnings

So, a merger between two 100% full consolidated subsidiaries shouldn't affect the consolidated financial statements of the group.

Whatever accounting method is chosen to deal with an internal merger (predecessor method or another one), the process to be handled in the software would be similar. Only manual journal entries would be different.

## <span id="page-4-0"></span>**PRESENTATION OF THE BUSINESS CASE**

*This business case is included in the set of data provided with the IFRS starter kit SP3. It is possible to retrieve it using the following settings:* 

- *- CATEGORY: A- ACTUAL,*
- *- DATA ENTRY PERIOD: 2021.12,*
- *- CONSOLIDATION CURRENCY: USD*
- *- SCOPE: CASE7,*
- *- VERSION: IFRSYTD,*
- *- REPORTING UNIT: P7, S71, S72*

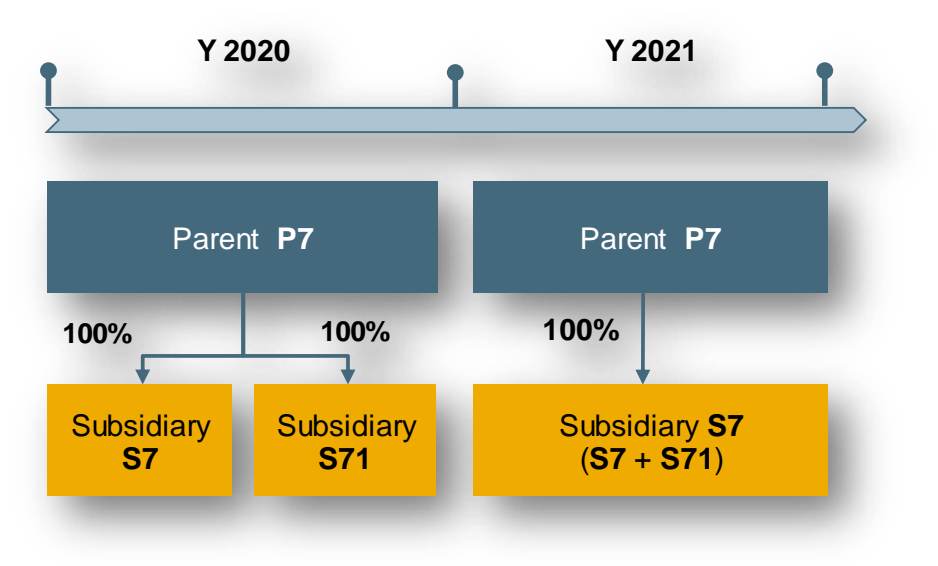

#### **Year 2020**

P7 owns 100% interests of subsidiary S7 and 100% interest of subsidiary S71

A fair value adjustment has been accounted for in S71:

(USD6 000 – 33% deferred tax = USD4 000)

A goodwill of USD6 000 has been posted on S71

#### **Year 2021**

S71 net income = USD15 000

At the end of Year 2021, S71 is merged into S7

S7 increases its share capital with 2 000 shares (nominal value of USD10)  $\rightarrow$  USD20 000

S7 accounts for a share premium of USD65 000 (= Total equity USD85 000 – increase in share capital USD20 000)

#### P7 individual accounts in 2021 (including intercompany accounts)

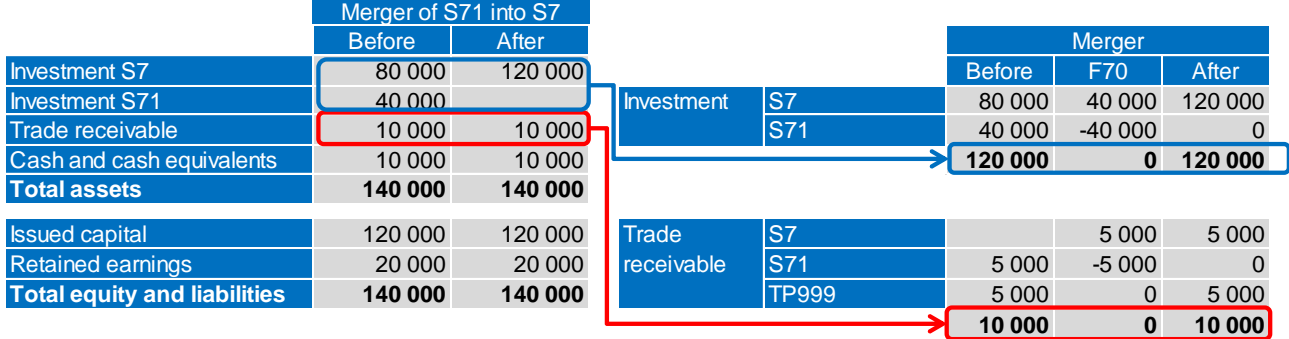

#### S71 individual accounts in 2021 (including intercompany accounts)

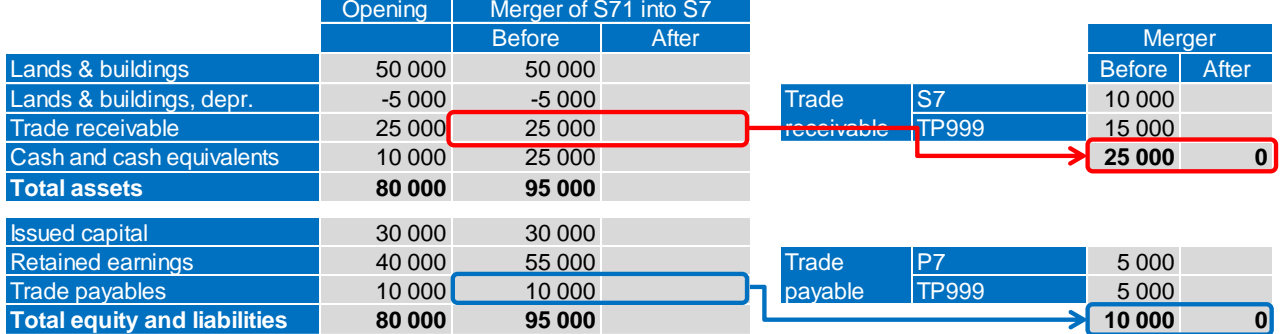

#### Detailed merger of S71 into S7:

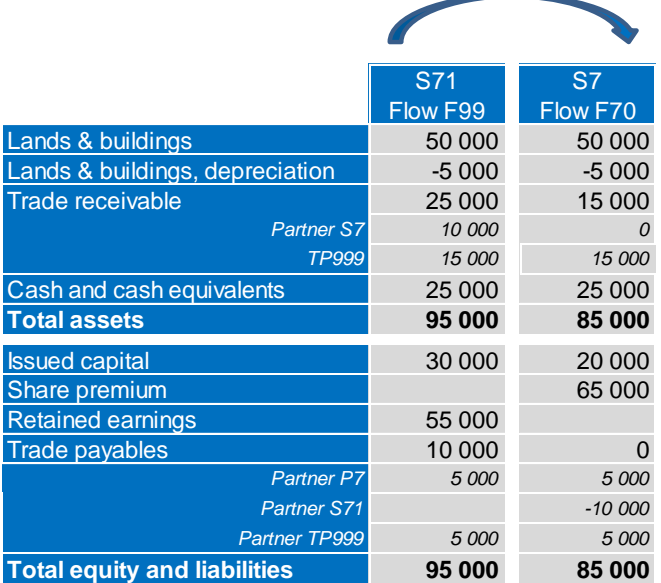

S7 individual accounts in 2021 (including intercompany accounts)

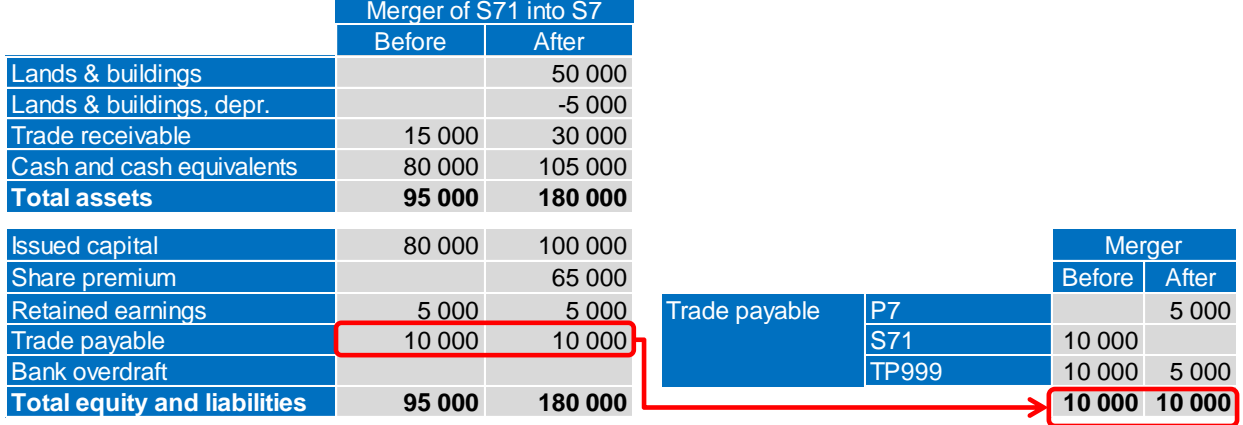

## <span id="page-7-0"></span>**HOW TO HANDLE AN INTERNAL MERGER BETWEEN TWO SUBSIDIARIES IN THE IFRS STARTER KIT?**

### <span id="page-7-1"></span>**REMINDER**

The amounts stored in the database are identified thanks to a set of elements called dimensions.

The main dimensions are listed below:

- The account dimension indicates which item of the balance sheet or P&L is impacted.
- The flow dimension is used to identify and analyze the changes between the opening (flow *F00*) and closing (flow *F99*) balances.
- The audit ID dimension identifies the origin of the data for input data, local adjustments, manual and automatic journal entries.
- The in-built dimension (Journal entry number) provides a full audit trail as it retrieves the number of the manual or automatic journal entry. The use of this feature is illustrated in the section "Retrieval of Consolidated Data" where we show screenshots of the analysis reports that can be accessed by drill down from the financial statements.

### <span id="page-7-2"></span>**OVERVIEW OF THE OPERATING PROCESS**

The actions to perform to deal with an internal merger between two subsidiaries are listed hereafter. A tick mark indicates which apply to case#7. In this business case, we will focus on year 2021.

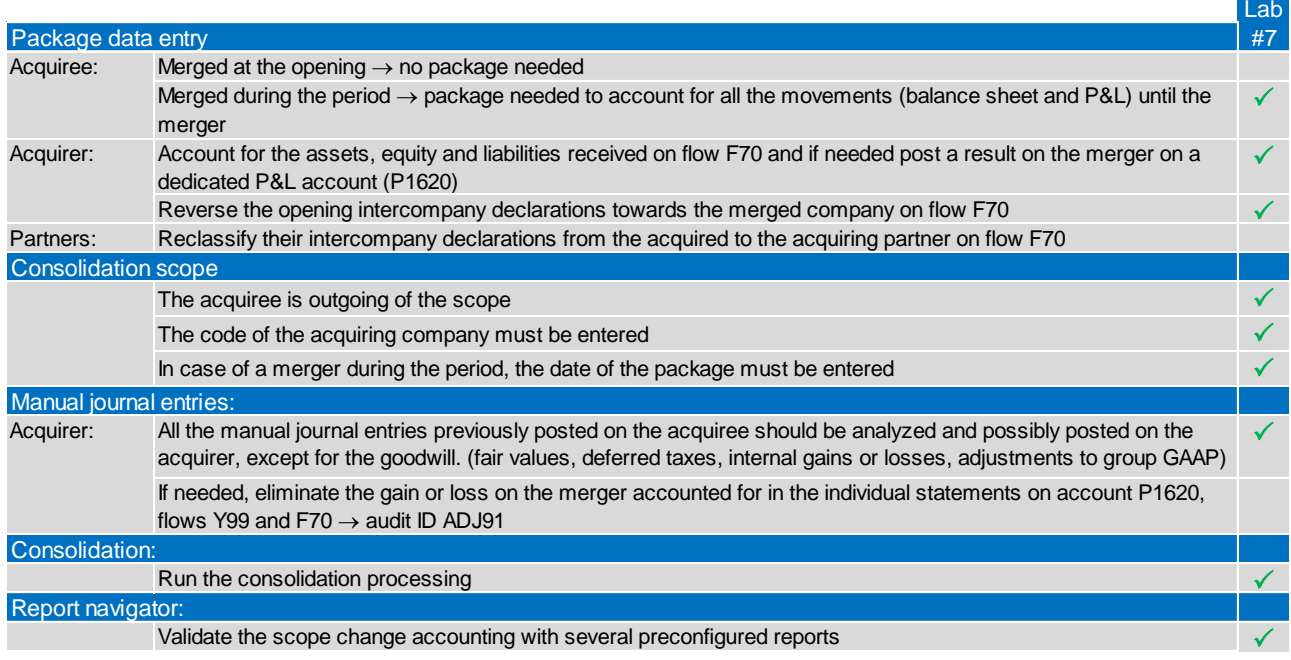

### <span id="page-8-0"></span>**CONSOLIDATION SCOPE**

In the consolidation scope, S71 is not consolidated at closing whereas it was consolidated using the full consolidation method at the opening. The "Incoming / Outgoing" tab enables you to specify that data entered for S71 in 2021.12 should be merged into reporting unit S7 during the consolidation process.

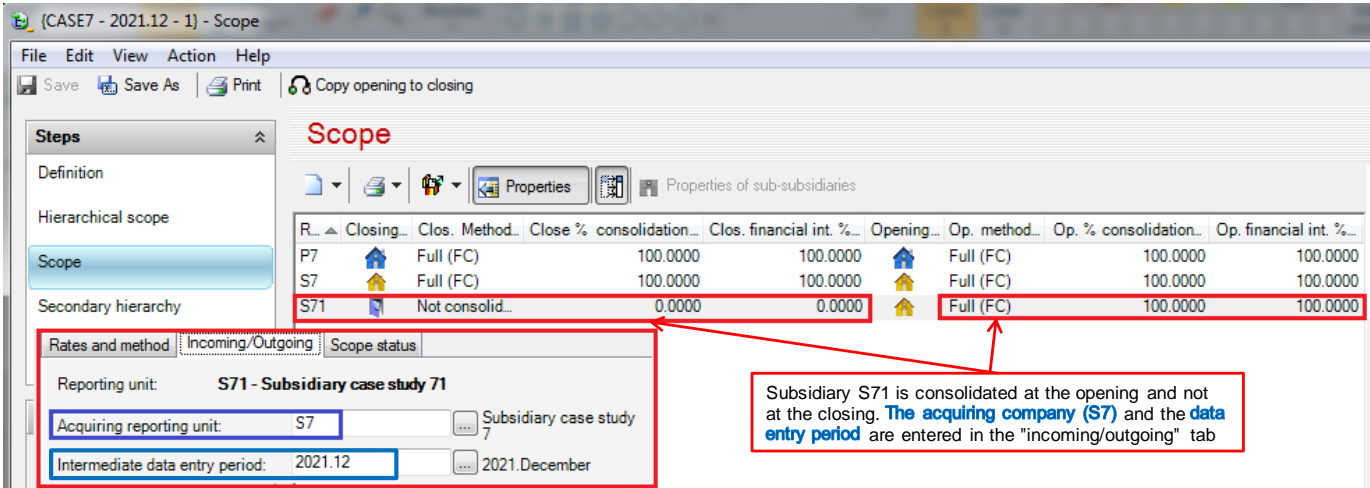

## <span id="page-8-1"></span>**AUTOMATIC JOURNAL ENTRIES**

When a reporting unit exits the scope and an acquiring reporting unit is specified the scope builder, the consolidation engine reverses all the balance sheet data (assets, liabilities and equity) for this entity:

- If the merger occurs at the opening of the year, the reversal is triggered on flow F70 (internal merger) based on the opening position (flow F00) for package data, manual journal entries without restrictions and automatic journal entries.
- If the merger occurs during the period, the reversal is triggered on the same flow F70, but based on the opening position (flow F00) plus the movements of the period:

<span id="page-8-2"></span>Automatic journal entries transfer the goodwill (gross and impairment) previously stored in the acquired entity to the acquiring entity, using flow F70 and audit ID GW10

At partners, intercompany declarations towards the acquired entity will be reclassified towards the acquiring entity, using flow F70.

### <span id="page-9-0"></span>**MANUAL JOURNAL ENTRIES**

The fair value adjustment posted on S71 in 2020 should be posted on S7 as follows:

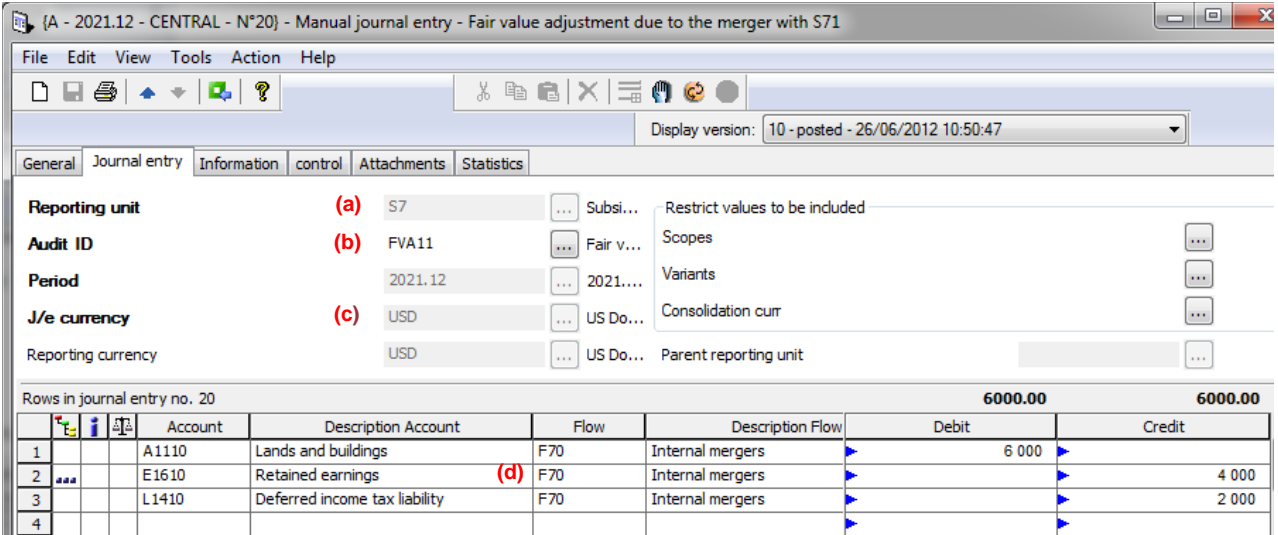

(a) Posted on S7

(b) Using a dedicated audit ID for fair values «FVA11 - Fair value for incoming entities - Central - M»

(c) In S7 currency (USD)

(d) On flow F70 Internal merger

## <span id="page-10-0"></span>**RETRIEVAL OF CONSOLIDATED DATA**

After running the consolidation, the consolidated balance sheet is as follows:

**Figure 1- Report C31-05: Balance Sheet by flow**

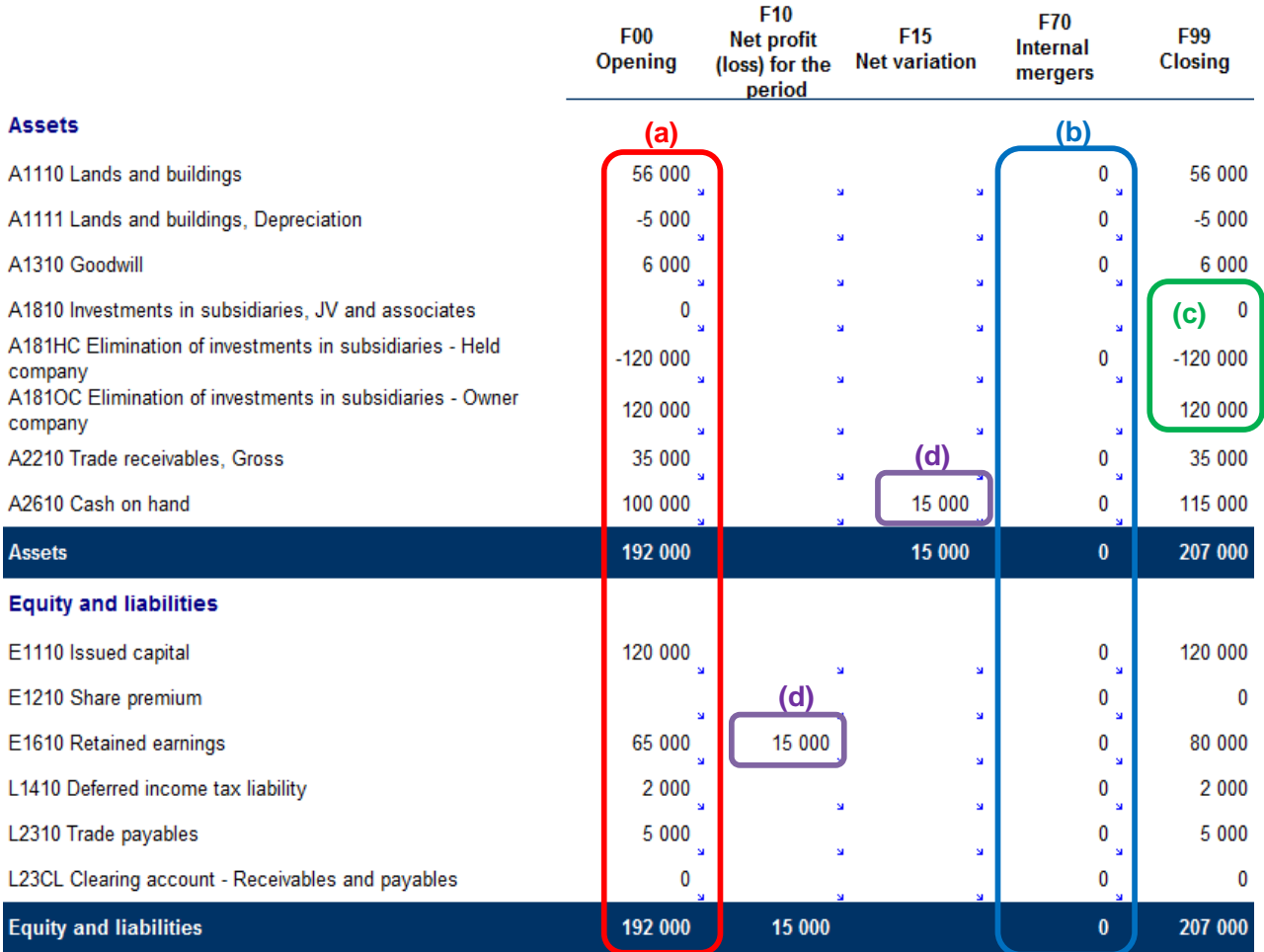

(a) Flow F00 shows the consolidated opening balance sheet

(b) Flow F70 is fully balanced (each account  $= 0$ )

 $\rightarrow$  Opening balance sheet of S71 is reversed on flow F70

 $\rightarrow$  Data entered on flow F70 at S7 side (package + MJE) balance the reversal of S71

 $\rightarrow$  The internal merger doesn't have any impact on the consolidated balance sheet

**(c)** Clearing accounts used to post the investment elimination are balanced at consolidation level

**(d)** S71 net income before the merger

#### The equity movements are explained below:

**Figure 2- Report C31-12: Balance Sheet by flow, audit ID and reporting unit**

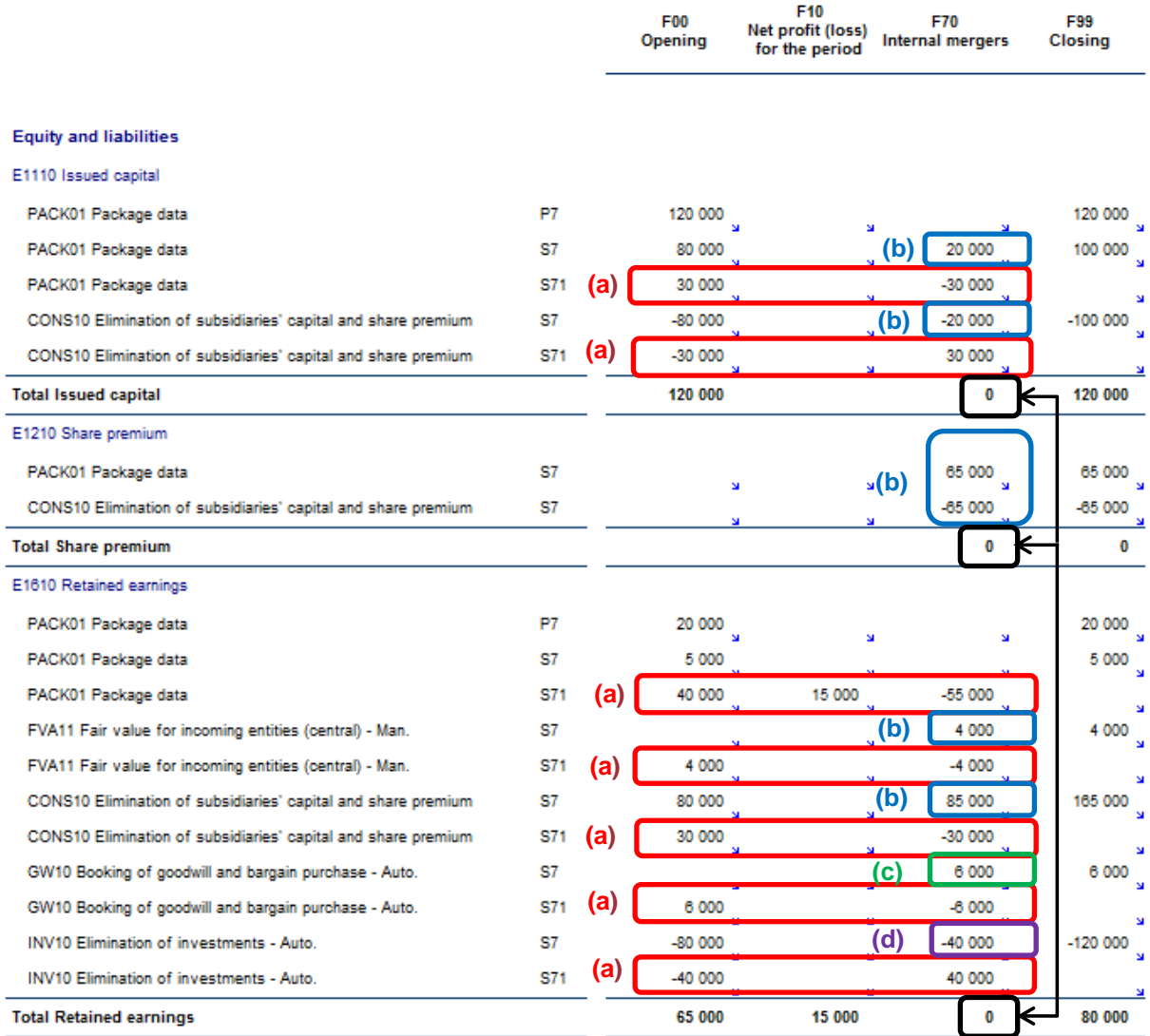

- (a) Opening amounts and net income from S71 are reversed on flow F70 (internal merger)
- **(b)** S7 data entered (audit Ids PACK01, FVA11) and calculated (audit ID CONS10) on flow F70
- **(c)** Goodwill is automaticaly posted on S7
- **(d)** Investment elimination reversal trigerred by P7

**(a) Flow F70 doesn't have any impact on the equity**

#### Analysis of account *E1610 Retained earnings*

**Figure 3- Report C32-05: General Ledger by audit ID, share, JE number**

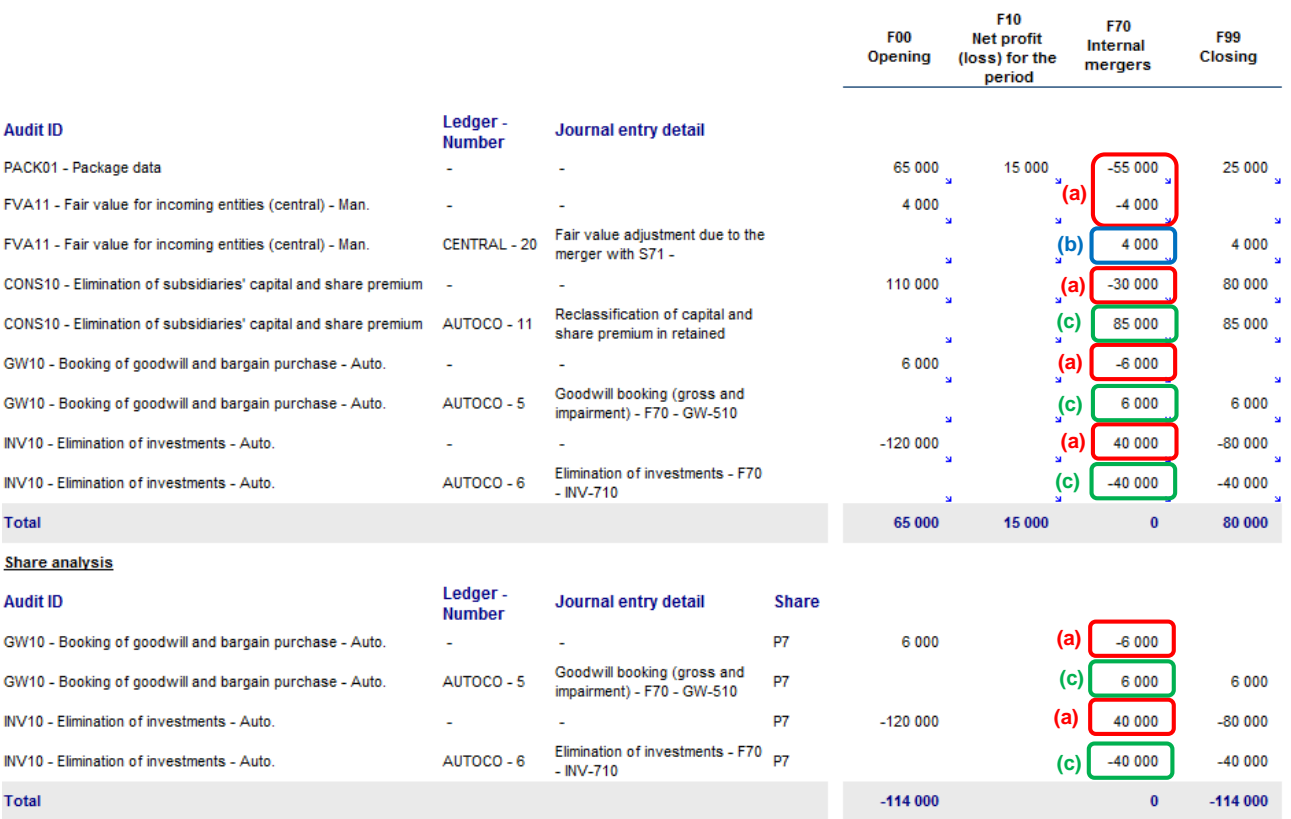

(a) Automated reversal of S71 amounts on flow F70 processed by the consolidation engine

**(b)** Manual JE n° 20 recognizing the fair value adjusment previously posted on S71

**(c)** Automated entry processed by rules and detailed by shares

 $\rightarrow$  Goodwill (Auto 5)

 $\rightarrow$  Investment elimination (Auto 6)

 $\rightarrow$  Reclassification capital, share premium (Auto 11)

## <span id="page-13-0"></span>**HOW DOES THE INTERNAL MERGER AFFECT FINANCIAL STATEMENTS?**

## <span id="page-13-1"></span>**CONSOLIDATED STATEMENT OF FINANCIAL POSITION**

The internal merger between subsidiaries held at 100% doesn't affect the net equity and the changes that appear only come from the net income of the year.

**Figure 4- Report C11-05: Statement of financial position**

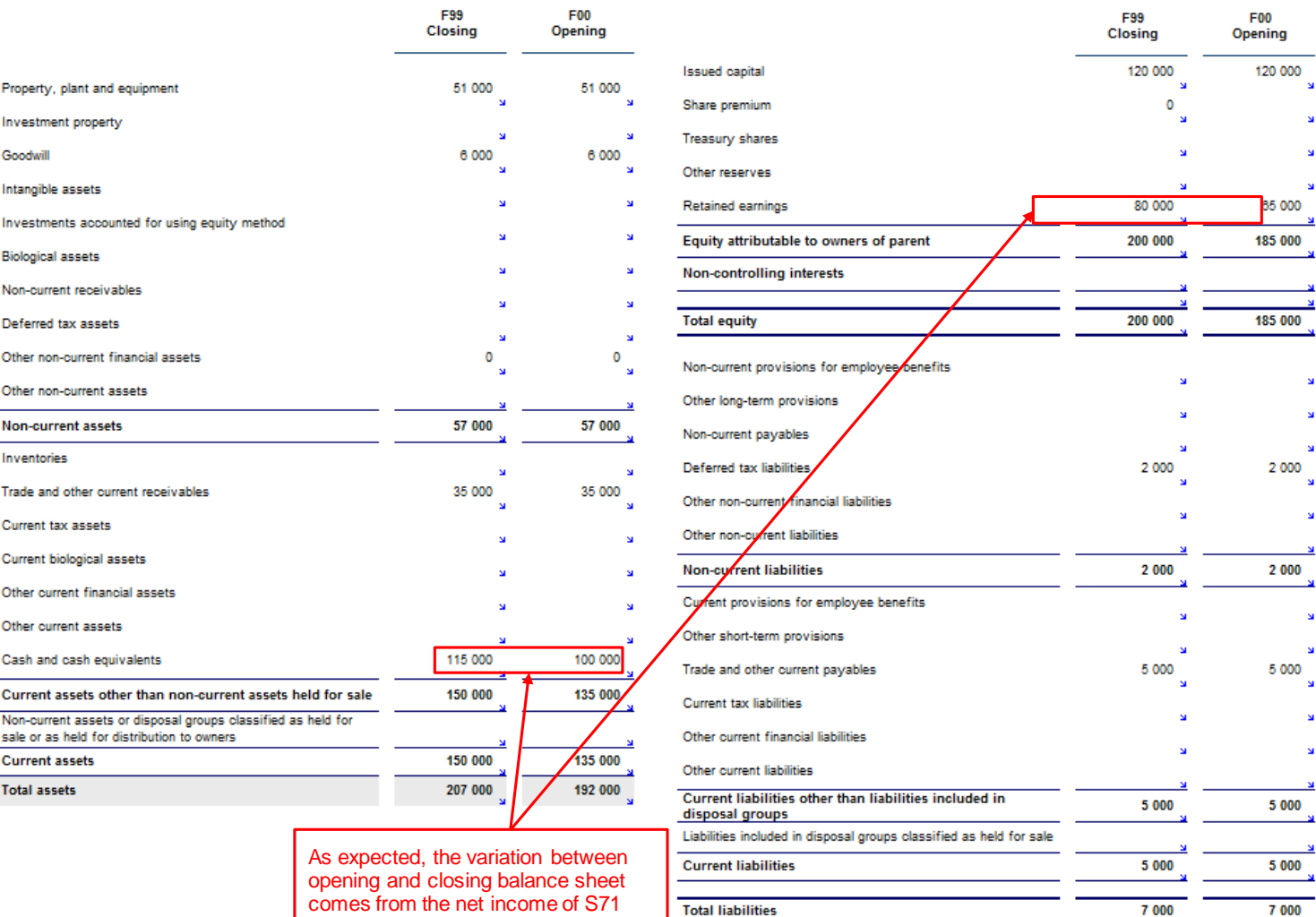

Total equity and liabilities

(USD15,000)

 $207000$ 

192 000

## <span id="page-14-0"></span>**STATEMENT OF CHANGES IN EQUITY**

Figure 5- Report C11-30: Statement of Changes in Equity

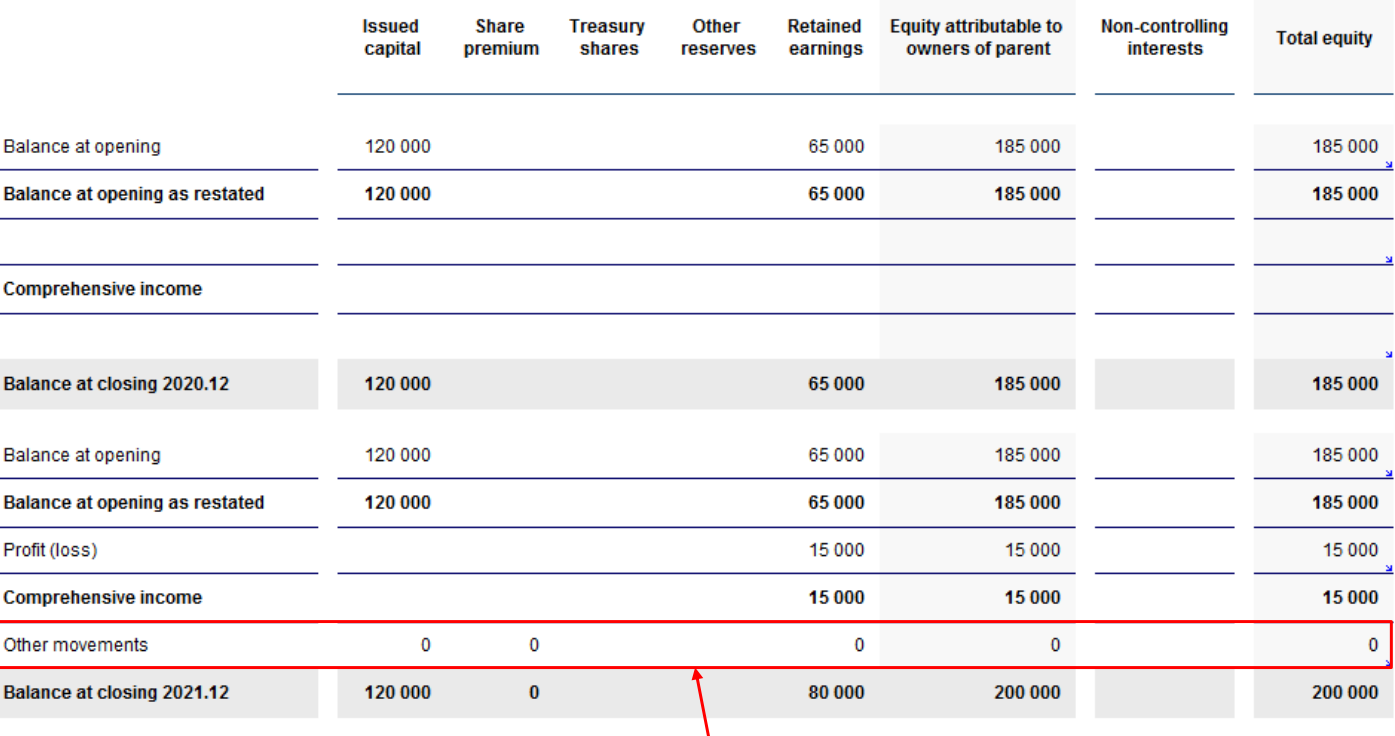

As expected, the internal merger doesn't impact in any way the consolidated financial statements. The only variation comes from S71's net income of the year

www.sap.com

@ 2013 SAP AG, All rights reserved.

SAP, R/3, SAP Ne Measer, Duel, ParinerEdge, ByDesign, SAP state products constant the material constant of the state of the state of the state products and send as products mentioned herein as well as heli respective logos are trademarks or registered trademarks of SAP AG in Germany. and other countries.

Business Oblects and the Business Oblects logo, BusinessOblects, Orys bei Reports, Orys bei Decisions , Web Intelligence , Xcelsius , and<br>other Business Objects products and senices mentioned herein as vell as their respectue logos are trademarks or registered trademarks.<br>of Business Objects Soriware Ltd. Business Objects is an SAP company.

Sybase and Adaptic Sener, IAnywhere, Sybase 365, SQL Anywhere, and other Sybase products and seniores mentoned herein as well as their respective logos are trademarks for registered<br>trademarks of Sybase inc. Sybase is an SAP company.

Crossgale, m@glc EDDY, 828 360", and 828 360" Senices are registered trademarks of Crossgate AG in Germany and other<br>countries. Crossgate is an SAP company.

All other product and sendox names mentioned are the trademarks of heir respective companies. Data contained in this document senies informational purposes only. National product specifications may usry.

These materials are subject to change without notice. These materials are prodided by SAP AG and its artifiated companies ("SAP Group")<br>for informational purposes only, without representation or warranty of any kind, and SAP Group shall notibe liable for errors or omissions.<br>with respect to the materials. The only warrantes for SAP Group products and senious are those that are selforth in the express produce and seturces are insee nations set som in the express<br>warranty statements accompanying such products and seturces, if<br>any. No hing herein should be consilued as consiliuing an additional<br>warranty.

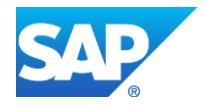